## **DEV PHILOSOPHIES**

- **DONT LOSE TRACK OF THE GOAL!**
	- We're trying to build a game and have something for our resumes as fast as possible. We should reuse/repurpose existing objects, scripts, assets, prefabs wherever possible. If there are items (assets, scripts, prefabs, a exist, but cost dollars, lets communicate that as soon as it is identified. Cost is not a reason to spend more time recreating (as long as cost is appropriate). As long as our design makes sense and is coherent, product is proud of what we made, **PERFECTION IS NOT THE GOAL**!
- **KEEP IT SIMPLE!**
	- . We want a solid design and implementation, we want to prove we can make a coherent game. Lets not get bogged down in over-planning for the future, OR business areas we aren't competent in. If we decide we need more, we w
- **GOOD ENOUGH IS GOOD ENOUGH!**
	- Don't be afraid of iteration. As we scope/execute each sprint, goal should be to check each box. If only the most basic interpretation/intent of the task is met, that is OK. We will build on it in a future sprint.
- **BETTER TO HAVE SOMETHING THAN NOTHING!**
	- If one of the tasks give us trouble, drop it and move on. Once all other tasks in the sprint are complete we can come back to work it, and if necessary rescope and re-plan for following sprint.
- **BIG BUGS GET FIXED AS PART OF THE TASK!**
	- . If there's a problem in the code that is identified while we're building, and it is breaking the game, we must fix before we check the task complete. Small bugs that don't impact user heavily can be left, but tracked to

**Sprint 8 // Dates: July 14, 2022 - July 18, 2022 --- LEVEL 1 COMPLETE**

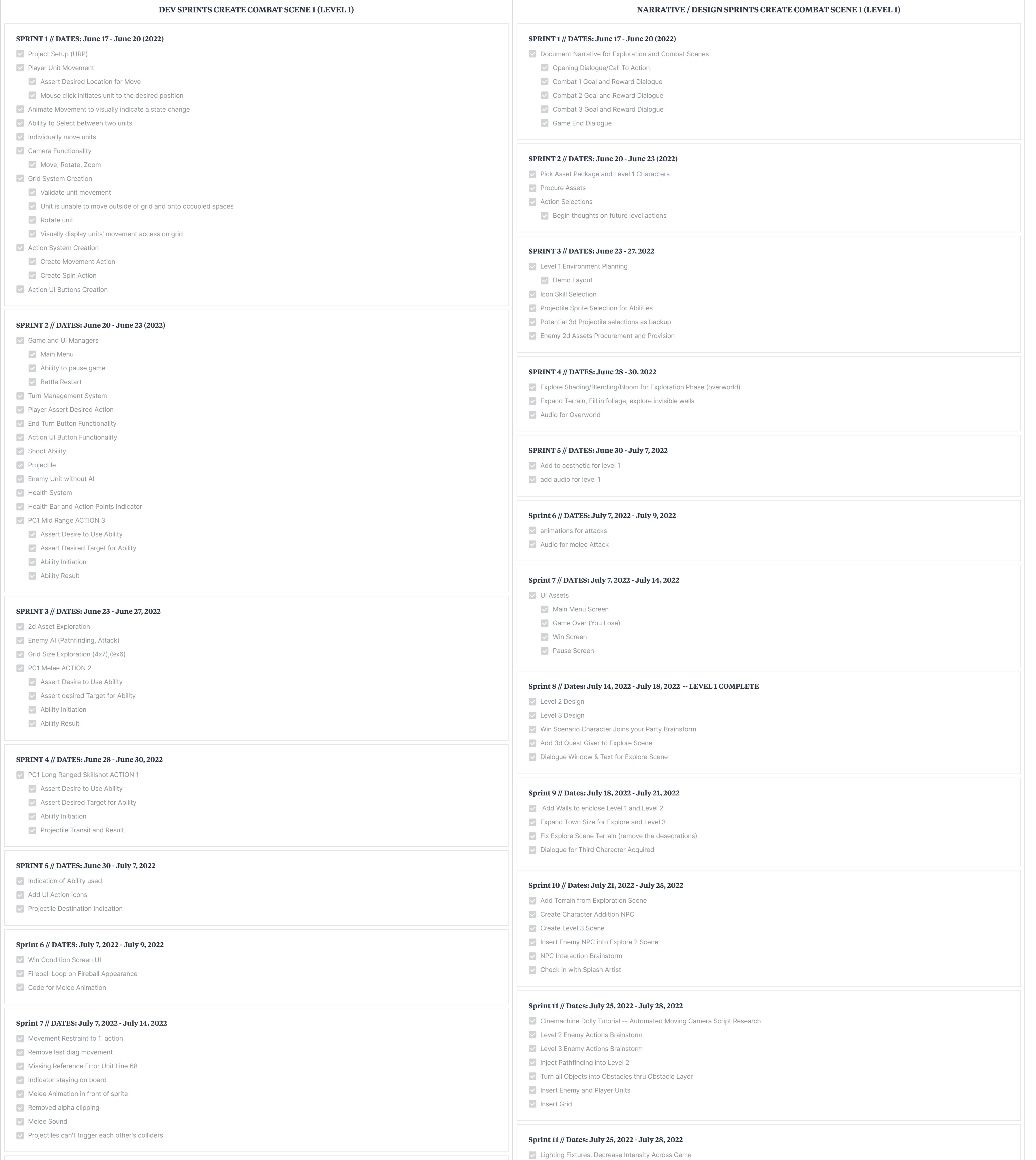

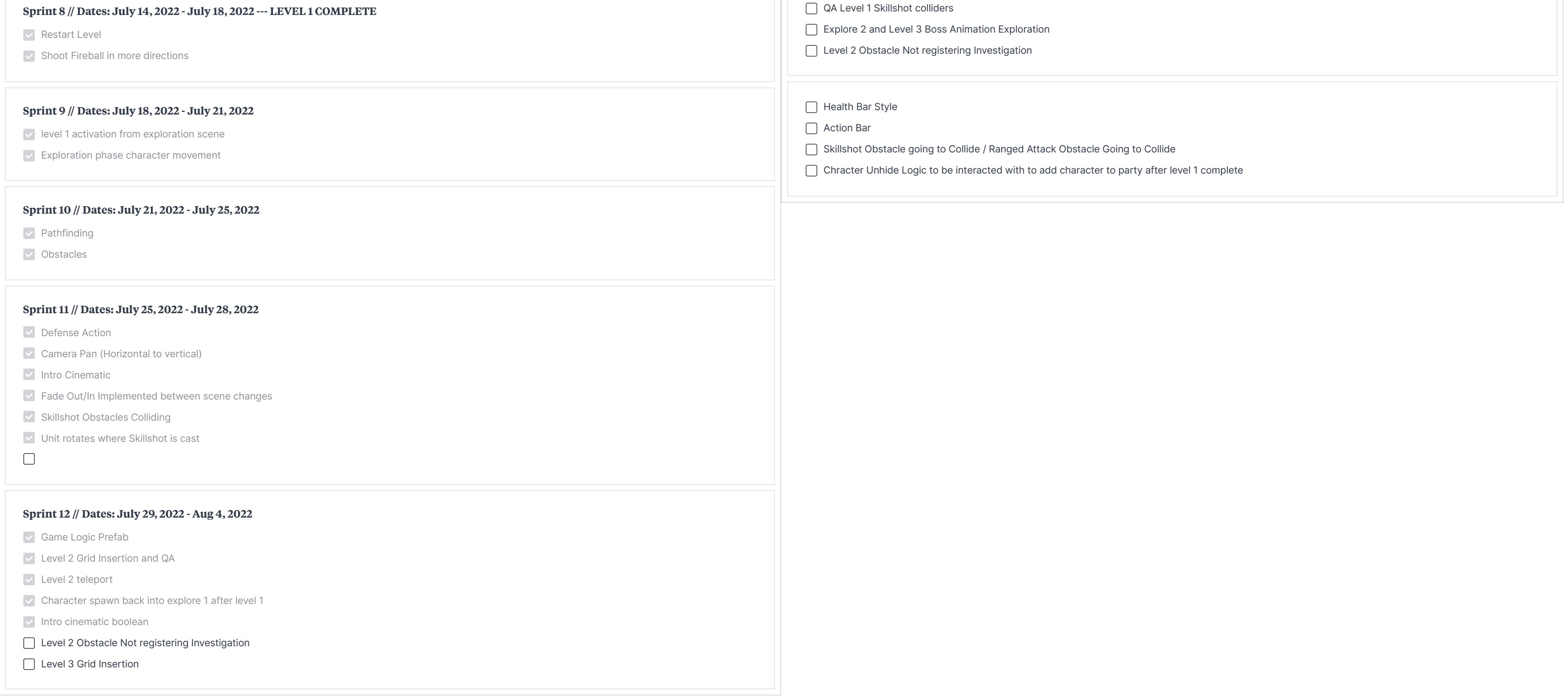